# **Photoshop 2018 for windows 7/8/8.1/10**

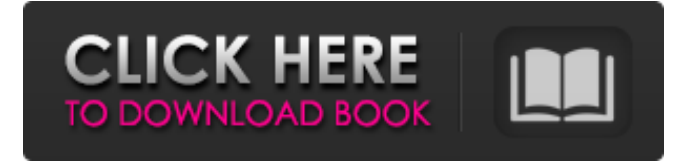

#### **Photoshop Free Windows 10 Download Download For Windows**

Learn Photoshop With These Easy Methods Step 1: How to Use the Photoshop Watermark You are able to easily create a watermark from within Photoshop. All it takes is a few simple steps and you will have your very own custom watermark inside of Photoshop. Step 2: How to Remove a Layer in Photoshop The methods to remove a layer are different for each available version of the program. With Photoshop CS6 and later, you can find a layer by dragging the "eye" icon on the Layers panel or by dragging and dropping a layer onto the trash can icon. From there, you can delete the layer or hide it. For other versions of Photoshop, the instructions differ slightly, but for each program the commands are similar. For Photoshop CS5: Layer > Layer Via

Copy or Select > Copy For Photoshop CS6 or CS7: Layer > Layer Via Copy or Select > Create a Smart Object For Photoshop CS6 or CS7: Layer > Layer Via Copy or Select > Smart Merge Step 3: Create a Mask in Photoshop To create a mask, go to Image > Adjustments > Invert. This masks out the selected part of the image and lets only the area that is transparent remain. The image can then be painted on top of the unused area. Step 4: Add Edits to Existing Photos in Photoshop You can make edits to your image in Photoshop by using filters. Adobe also offers sample images with

edits applied so that you can try out different methods of editing your photos. Photoshop Online While Photoshop has a number of features that can make you an efficient professional, it is not the easiest program to work on. You can actually learn

how to use Photoshop by working through a number of tutorials online. These tutorials can both teach you basic skills, as well as show you how to work with specific features of the program. Photoshop Tutorials To Watch Step 1: Learning about Different Photoshop Features Videos About Photoshop There are a number of

videos available on YouTube that can teach you how to use Photoshop to its fullest potential. Photoshop Tutorials Tutorials are a great way to get a basic understanding of Photoshop. They are short, but instructive, and you can usually find useful tutorials on almost any Photoshop feature. Tutorials can be found on almost every topic, even video tutorials about Photoshop's history.

#### **Photoshop Free Windows 10 Download Crack**

Adobe Photoshop has been the industry-standard since Photoshop version 1.0 came out in 1990. It has remained a standard for decades because it is secure, fast, and powerful. Photoshop can be expensive, which makes it harder to get. It also comes with a ton of features. On the other hand, Photoshop Elements is free and has fewer features than Photoshop. It is more like a graphics program for beginners than a fullfeatured graphic design program. What are the Best Free Photoshop Alternatives? There are many Photoshop alternatives. Here are the top 9 Photoshop alternatives: Adobe Photoshop. I recommend sticking with Photoshop if you are serious about editing images or creating graphics. The graphics design industry has shifted towards web-based tools, but Photoshop remains a must-have as a professional. It's still the best for creating high-quality images. Any image editing program that has the "Creative Cloud" integration is close to Photoshop (or operates as if it's Photoshop). Adobe Photoshop CC. Sometimes called the successor of Photoshop CS6, CC adds tons of new features to the best image editor on the market. It costs more than Photoshop Elements and also more than Photoshop. What Are the Best Photoshop Alternatives for Linux? There are a few image editing and graphics design programs that run on Linux, but I don't recommend any of them. I think Photoshop is better than most of these programs. You can use a similar graphic design program on Linux, but the old versions of these programs will not be able to open old Photoshop files. Adobe Photoshop (CC) is the only safe option. How to Open Photoshop Files When you have finished editing or creating an image, you might want to save it as a different format. You can also rename the file, add a custom preset, or print the image. In this example, I will save and print a layered PSD file. Photoshop is a bit more advanced, but this is a good tutorial for Photoshop files. Right-click on the image and choose "Save As". Enter a name for the file (Use the version from the About Photoshop button). Choose what type of file you want to save (.psd or.psd-ai for layered and Adobe Ai). or for layered and Adobe Ai). If you want to print the 05a79cecff

## **Photoshop Free Windows 10 Download X64 [Latest]**

Q: Calculating uniform convergence on  $D(b)$  with  $f(z)=1$  I am trying to find a series representation for the function  $\$f(z) = \begin{cases} 1 & \text{~\rm{}} \\ 1 & \text{~\rm{}} \end{cases}$  $\frac{1}{2}\$  \\ \lambda^3 & \text{\$\lambda eq \frac{1}{2}\$} \end{cases} \$\$ on  $D(\lambda) = \{z\in \mathbb{C} : |z| \text{ treatment strategy for patients with }$ hemophilia A or B in an era of coagulation factor inhibitors: a statement of the Brazilian Association for Hemophilia and Associated Disorders - ABRASCO. In Brazil, hemophilia has been recognized as a condition requiring medical treatment. This has led to the training of medical personnel with the objective of providing the best available care for patients with hemophilia. Although many advances have been achieved in the treatment of hemophilia, physicians who practice in the field of hemophilia still need to be updated, because a growing number of patients with hemophilia, particularly with factor VIII or factor IX inhibitors, are being seen. There are two main factors that may lead to the development of these inhibitors, namely, infections or genetic factors. Although most cases of inhibitor development are as a result of therapy with clotting factors, cases of both types of inhibitors have been reported. This review will discuss these inhibitors and outline the available therapeutic options.//

### **What's New In Photoshop Free Windows 10 Download?**

Note The Spot Healing Brush is available only in Photoshop CS6 and Photoshop CC. In Photoshop CS5 and earlier, you can use the Hand tool to select an area and then select Image → Adjustments → Heal→Spot Healing Brush. \* Warp Tool \* Shadow and Lighting Effects Photoshop comes with a variety of options to adjust shadows and lighting in your images.

## **System Requirements For Photoshop Free Windows 10 Download:**

Windows 7 or higher 1 GB RAM 8 GB free space 1024x768 DirectX® 9.0c Processor: AMD Athlon 2200+ 2GB Video Memory Windows Media Player SFX The Beast 1.0.1 (All Releases) For best results when using DirectX 9 graphics cards, you will need to have installed the latest version of DirectX. Otherwise, your game will run slowly. Installation instructions Please install the latest version of SFX The Beast from our download page

<http://shaeasyaccounting.com/download-photoshop-cs6-album-art/> <http://www.rathisteelindustries.com/free-eyebrow-brushes-for-photoshop/> <https://castingcove.com/2022/07/adobe-photoshop-express-installer-using-crack> [http://barrillos.org/2022/07/01/adobe-photoshop-cs6-basic-how-to-install-use-and](http://barrillos.org/2022/07/01/adobe-photoshop-cs6-basic-how-to-install-use-and-customize/)[customize/](http://barrillos.org/2022/07/01/adobe-photoshop-cs6-basic-how-to-install-use-and-customize/) <http://otec.vlibro.cl/blog/index.php?entryid=2236> <http://domainbirthday.com/?p=7231> <http://executivenavi.com/wp-content/uploads/2022/07/quenic.pdf> <https://www.madrassah.mu/blog/index.php?entryid=5118> <http://barrillos.es/wp-content/uploads/2022/07/finndar.pdf> <https://betrayalstories.com/photoshop-actions-photoshop-x-effects/> <https://4j90.com/wp-content/uploads/2022/07/vanjull.pdf> [https://sharingfield.com/upload/files/2022/07/qBUct28rs84uPfJWRpSm\\_01\\_d02bc1](https://sharingfield.com/upload/files/2022/07/qBUct28rs84uPfJWRpSm_01_d02bc1579ca4bb4ac871fb9ee6bb5c90_file.pdf) [579ca4bb4ac871fb9ee6bb5c90\\_file.pdf](https://sharingfield.com/upload/files/2022/07/qBUct28rs84uPfJWRpSm_01_d02bc1579ca4bb4ac871fb9ee6bb5c90_file.pdf) [https://socialspace.ams3.digitaloceanspaces.com/upload/files/2022/07/ne1cfk5Dn2lp](https://socialspace.ams3.digitaloceanspaces.com/upload/files/2022/07/ne1cfk5Dn2lpSNqWyt5V_01_d02bc1579ca4bb4ac871fb9ee6bb5c90_file.pdf) [SNqWyt5V\\_01\\_d02bc1579ca4bb4ac871fb9ee6bb5c90\\_file.pdf](https://socialspace.ams3.digitaloceanspaces.com/upload/files/2022/07/ne1cfk5Dn2lpSNqWyt5V_01_d02bc1579ca4bb4ac871fb9ee6bb5c90_file.pdf) <https://shalamonduke.com/human-skinphotoshop-brushes-free-download/> [https://scrolllinkupload.s3.amazonaws.com/upload/files/2022/07/OK4MbnK4edKiTi](https://scrolllinkupload.s3.amazonaws.com/upload/files/2022/07/OK4MbnK4edKiTiReBREu_01_f45c237a5fa59a71fd0604092400cfcd_file.pdf) ReBREu 01 f45c237a5fa59a71fd0604092400cfcd file.pdf <https://theoceanviewguy.com/download-free-photoshop-gradient-packs-2/> <http://www.ndvadvisers.com/awesome-sof-paper-brushes-free-photoshop-brushes/> <https://www.enveth.gr/advert/photoshop-express-for-beginners/> <https://www.insort.at/sites/default/files/webform/applications/loa/filigal80.pdf> [https://inmobiliaria-soluciones-juridicas.com/2022/07/how-to-install-adobe](https://inmobiliaria-soluciones-juridicas.com/2022/07/how-to-install-adobe-photoshop-cc-2019-on-macbook-pro-m1)[photoshop-cc-2019-on-macbook-pro-m1](https://inmobiliaria-soluciones-juridicas.com/2022/07/how-to-install-adobe-photoshop-cc-2019-on-macbook-pro-m1)